## Package 'covid19india'

October 9, 2021

Type Package

Title Pulling Clean Data from Covid19india.org

Version 0.1.4

Description Pull raw and pre-cleaned versions of national and state-level COVID-19 time-series data from covid19india.org <<https://www.covid19india.org>>. Easily obtain and merge case count data, testing data, and vaccine data. Also assists in calculating the time-varying effective reproduction number with sensible parameters for COVID-19.

URL <https://github.com/maxsal/covid19india>

BugReports <https://github.com/maxsal/covid19india/issues>

License MIT + file LICENSE

Encoding UTF-8

LazyData true

RoxygenNote 7.1.2

**Imports** data.table  $(>= 1.14.1)$ , EpiEstim, cli, gt, httr, glue, janitor, scales, stringr, magrittr

Depends  $R$  ( $>= 3.6$ )

NeedsCompilation no

Author Max Salvatore [aut, cre], Michael Kleinsasser [aut]

Maintainer Max Salvatore <mmsalva@umich.edu>

Repository CRAN

Date/Publication 2021-10-09 15:00:30 UTC

## R topics documented:

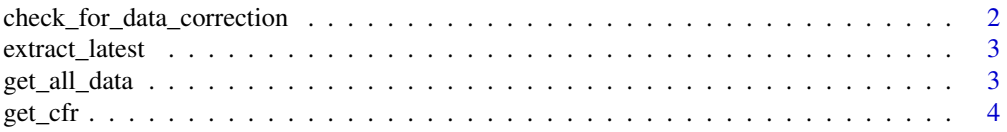

<span id="page-1-0"></span>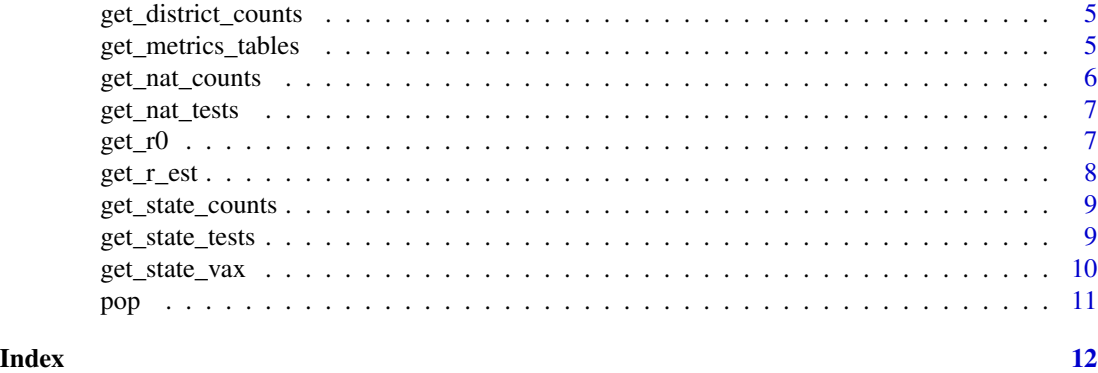

```
check_for_data_correction
```
*Check for data corrections of X-times magnitude - data.table style*

### Description

Check for data corrections of X-times magnitude - data.table style

#### Usage

```
check_for_data_correction(
  dat,
  var = "daily_cases",
 magnitude = 10,
 min\_count = 10)
```
#### Arguments

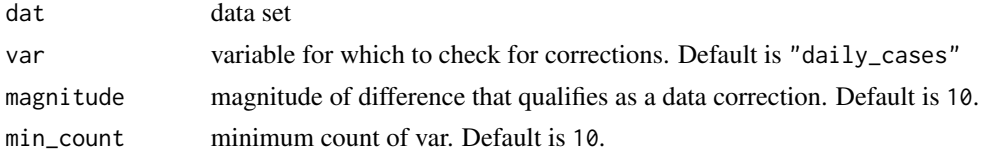

#### Value

Data set with data correction observations removed

```
## Not run:
check_for_data_correction(dat = get_nat_counts, var = "daily_cases", magnitude = 10)
## End(Not run)
```
<span id="page-2-0"></span>extract\_latest *Helper function*

#### Description

Helper function

#### Usage

```
extract_latest(dat, group = place, clmns = c("total_tests", "tpr", "ppt"))
```
#### Arguments

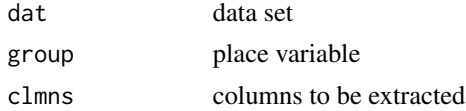

#### Value

Data set of recent observations of selected variables

#### Examples

## Not run: extract\_latest(dat = get\_all\_data())

## End(Not run)

get\_all\_data *Pull all covid19india count, test, and vaccine data for states and nation*

#### Description

Pull all covid19india count, test, and vaccine data for states and nation

#### Usage

```
get_all_data(keep_nat = TRUE, covind19_name_scheme = FALSE, corr_check = TRUE)
```
#### Arguments

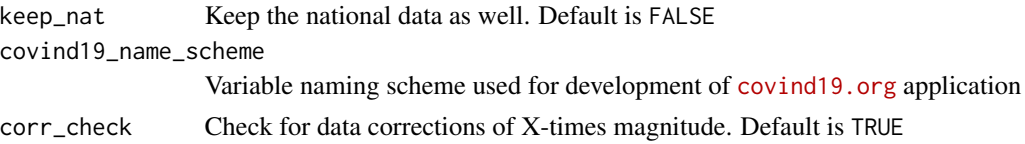

<span id="page-3-0"></span>Pulls the district-level time-series case, death, and recovered data directly from [covid19india.org](https://www.covid19india.org).

#### Examples

## Not run: get\_all\_data()

## End(Not run)

#### get\_cfr *Calculate case\_fataility rate*

#### Description

Calculate case\_fataility rate

#### Usage

get\_cfr(x)

#### Arguments

x Input dataset. Expects total\_cases and total\_deaths variables

#### Value

Calculates a case-fatality rate estimate and corresponding 95% confidence interval

```
## Not run:
get_cfr(x = get_nat_ccounts())## End(Not run)
```
<span id="page-4-0"></span>get\_district\_counts *Pull covid19india district-level data*

#### Description

Pull covid19india district-level data

#### Usage

```
get_district_counts(
 path = "https://api.covid19india.org/csv/latest/districts.csv",
 raw = FALSE
)
```
#### Arguments

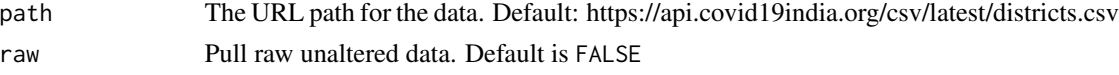

#### Value

Pulls the district-level time-series case, death, and recovered data directly from covid19india.org.

#### Examples

```
## Not run:
get_district_counts()
```
## End(Not run)

get\_metrics\_tables *Create metrics tables*

#### Description

Create metrics tables

#### Usage

get\_metrics\_tables(seed = 46342, top20 = NULL, corr\_check = TRUE)

#### Arguments

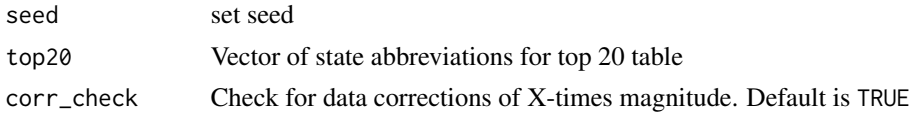

#### <span id="page-5-0"></span>Value

Creates metrics tables for use in covind19.org

#### Examples

```
## Not run:
tabs <- get_metrics_tables()
tabs$full
```
## End(Not run)

get\_nat\_counts *Pull covid19india national time series data*

#### Description

Pull covid19india national time series data

#### Usage

```
get_nat_counts(
 path = "https://api.covid19india.org/csv/latest/case_time_series.csv",
 raw = FALSE,corr_check = FALSE
)
```
#### Arguments

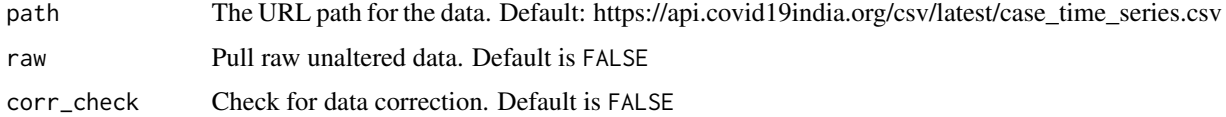

#### Value

Pulls the time-series case, death, and recovered data directly from covid19india.org.

#### Examples

```
## Not run:
get_nat_counts_dt()
```
## End(Not run)

<span id="page-6-0"></span>

#### Description

Pull covid19india national time series test data

#### Usage

```
get_nat_tests(
 path = "https://data.covid19india.org/csv/latest/tested_numbers_icmr_data.csv",
 raw = FALSE\mathcal{L}
```
#### Arguments

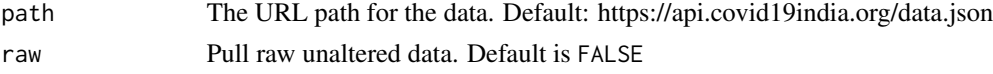

#### Value

Pulls the time-series test data directly from covid19india.org.

#### Examples

## Not run: get\_nat\_tests()

## End(Not run)

get\_r0 *Calculate r0*

#### Description

Calculate r0

#### Usage

```
get_r0(
  dat,
  daily_filter = 0,
  total_filter = 50,
  min_date = "2020-03-23",
  corr_check = FALSE
\mathcal{E}
```
#### <span id="page-7-0"></span>Arguments

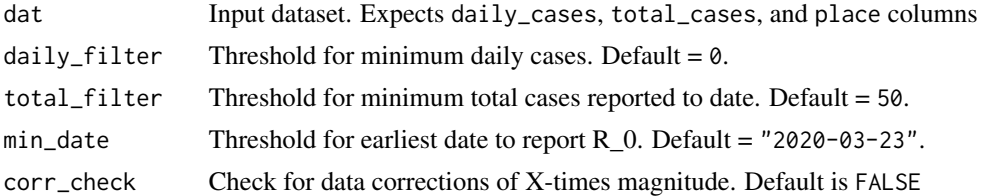

#### Value

Pulls the time-series state-level testing data directly from covid19india.org. Expects columns named place, daily\_cases, and total\_cases. Can specify corresponding variables through other arguments.

#### Examples

```
## Not run:
get_r0(data = get_nat_counts())
```
## End(Not run)

get\_r\_est *Helper function for pulling latest R estimates*

#### Description

Helper function for pulling latest R estimates

#### Usage

get\_r\_est(x)

#### Arguments

x data set containing R estimates

#### Value

Pulls 7-day trailing average R estimates and 95% confidence intervals

```
## Not run:
get_r_set(x = get_all_data())## End(Not run)
```
<span id="page-8-0"></span>get\_state\_counts *Pull covid19india state*

#### Description

Pull covid19india state

#### Usage

```
get_state_counts(
  path = "https://api.covid19india.org/csv/latest/state_wise_daily.csv",
  raw = FALSE,keep\_nat = FALSE,corr_check = FALSE
\mathcal{L}
```
#### Arguments

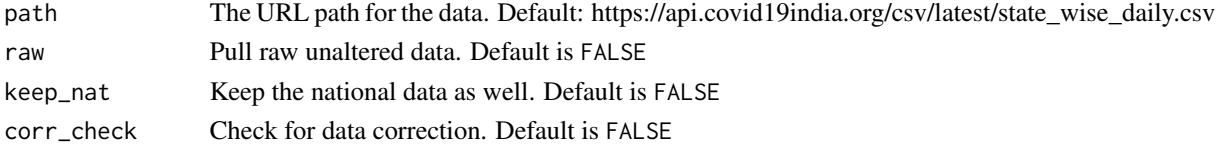

#### Value

Pulls the time-series case, death, and recovered data directly from covid19india.org.

#### Examples

```
## Not run:
get_state_counts()
## End(Not run)
```
get\_state\_tests *Pull covid19india state-level testing data*

#### Description

Pull covid19india state-level testing data

#### Usage

```
get_state_tests(
 path = "https://api.covid19india.org/csv/latest/statewise_tested_numbers_data.csv",
 raw = FALSE
)
```
#### <span id="page-9-0"></span>Arguments

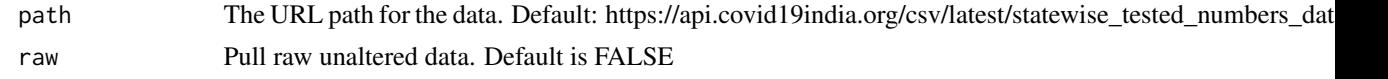

#### Value

Pulls the time-series state-level testing data directly from covid19india.org.

#### Examples

```
## Not run:
get_state_tests()
## End(Not run)
```
get\_state\_vax *Pull covid19india state-level vaccine data*

#### Description

Pull covid19india state-level vaccine data

#### Usage

```
get_state_vax(
 path = "https://api.covid19india.org/csv/latest/vaccine_doses_statewise_v2.csv",
  raw = FALSE,
  keep_nat = TRUE
\mathcal{L}
```
#### Arguments

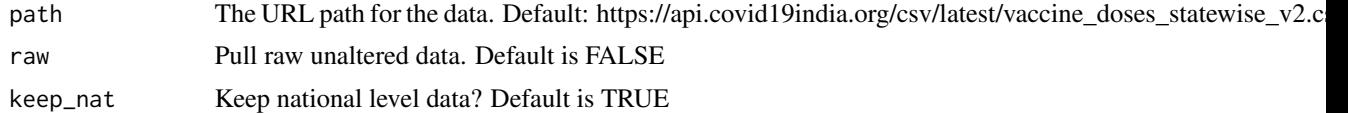

#### Value

Pulls the time-series state-level vaccine data directly from covid19india.org.

```
## Not run:
get_state_vax()
## End(Not run)
```
#### <span id="page-10-0"></span>Description

This data set contains the names of states and union territories in India along with their respective abbreviations and populations. The population of India is also given. These are 2019 projections as reported in the Unique Identification Authority of India 2019-2020 Annual Report.

#### Usage

pop

#### Format

A data frame with 39 rows and 3 variables: place, abbrev, population

place The name of the place

abbrev The abbreviations corresponding to place

population The population size

#### References

2019-2020 Annual Report Annexure IV (pg 103), Unique Identification Authority of India [https:](https://uidai.gov.in/images/AADHAR_AR_2019_20_ENG_approved.pdf) [//uidai.gov.in/images/AADHAR\\_AR\\_2019\\_20\\_ENG\\_approved.pdf](https://uidai.gov.in/images/AADHAR_AR_2019_20_ENG_approved.pdf)

# <span id="page-11-0"></span>Index

∗ datasets pop, [11](#page-10-0) check\_for\_data\_correction, [2](#page-1-0) extract\_latest, [3](#page-2-0) get\_all\_data, [3](#page-2-0) get\_cfr, [4](#page-3-0) get\_district\_counts, [5](#page-4-0) get\_metrics\_tables, [5](#page-4-0) get\_nat\_counts, [6](#page-5-0) get\_nat\_tests, [7](#page-6-0) get\_r0, [7](#page-6-0) get\_r\_est, [8](#page-7-0) get\_state\_counts, [9](#page-8-0) get\_state\_tests, [9](#page-8-0) get\_state\_vax, [10](#page-9-0)

pop, [11](#page-10-0)